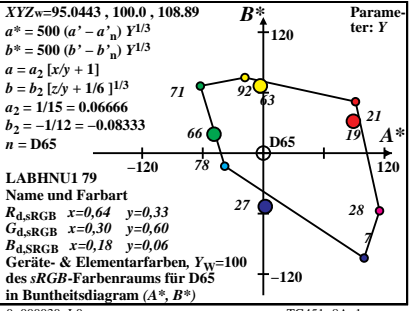

 $0 - 000030 - 10$ 

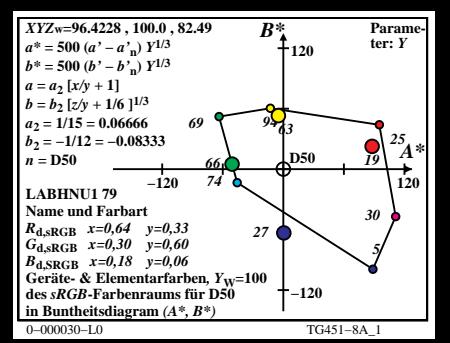

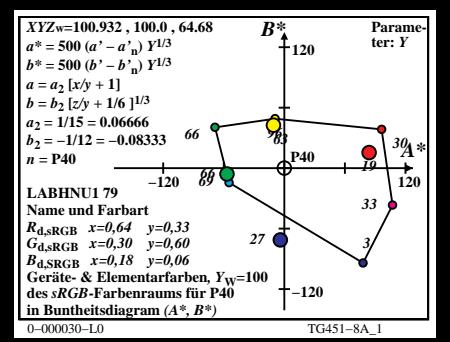

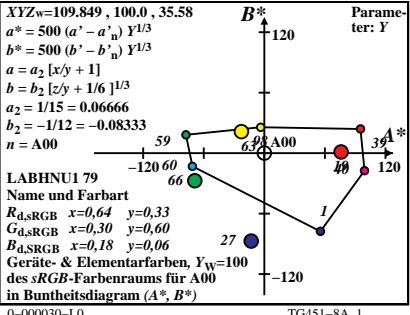

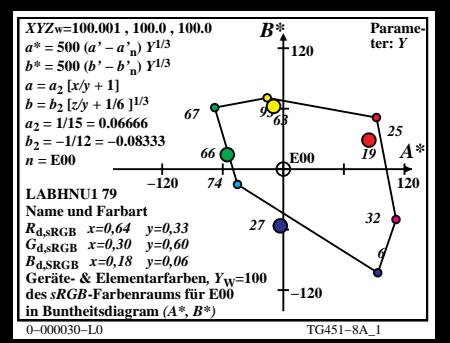

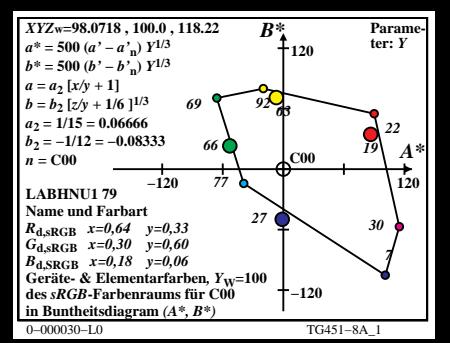

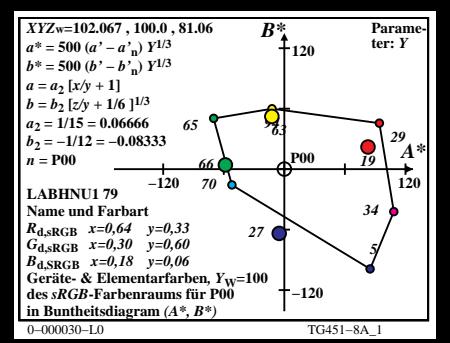

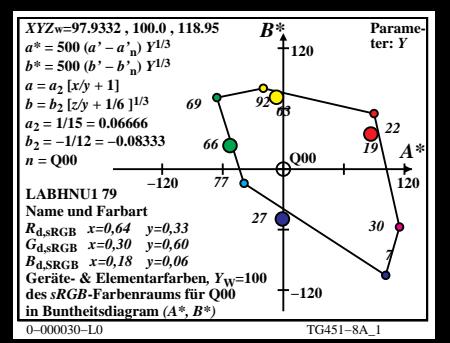

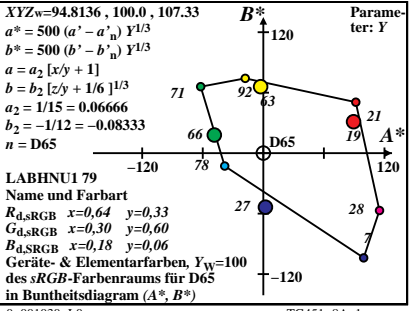

 $0 - 001030 - 10$ 

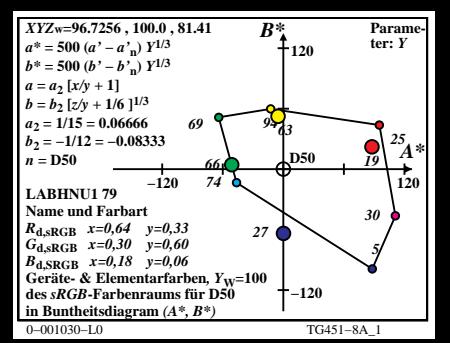

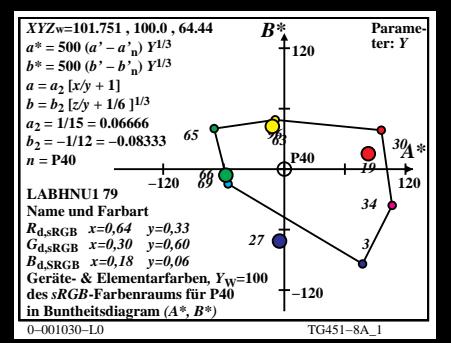

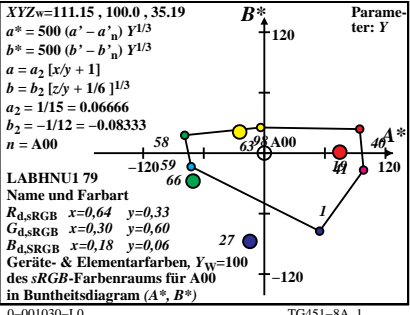

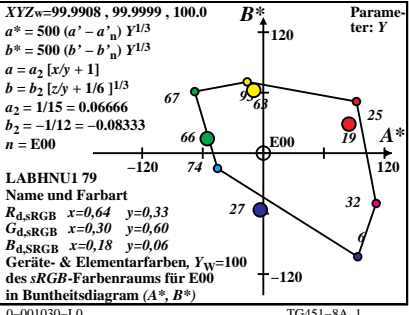

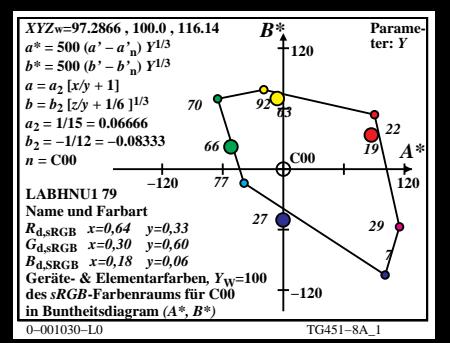

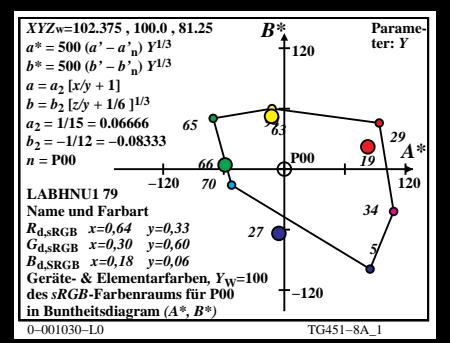

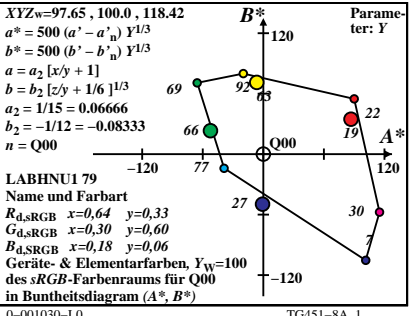